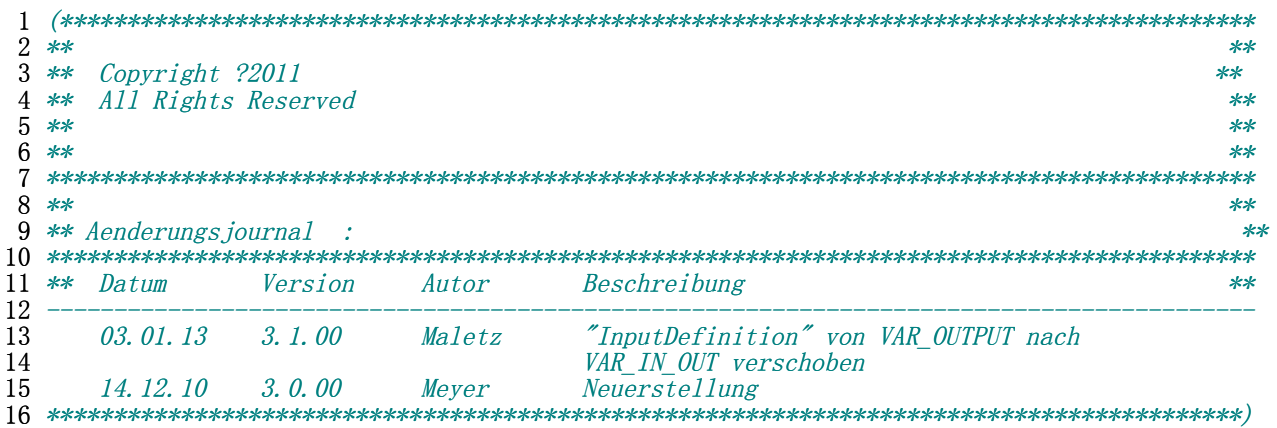

X31 : BOOL ;

 **FUNCTION\_BLOCK** FB\_Mobile *// FB121* 18 TITLE =  $\text{Version } 3.1.00'$ 19 VERSION : '3.1'<br>20 AUTHOR : VASS VO5 20 AUTHOR :<br>21 NAME :  $: MOBI\overline{L}E$  FAMILY : MOBILE **VAR\_INPUT** Aktiv : BOOL; 27 ZustimmTaster : BOOL;<br>28 SWE2 : POINT 28 SWE2 : POINTER;<br>29 PointerSWE2 AT SWE2: STRU PointerSWE2 **AT** SWE2: **STRUCT** DBNR :WORD; *// Byte 1 + 2 DB-Nummer*  BZ :DWORD; *// Byte 3 bis 6 Bereichszeiger*  **END\_STRUCT**; BoxID : INT; *// ID der Anschlussbox*  E2\_Index : INT; *// Index 1 bis n muss vortlaufend vergeben werden.* K40 : BOOL; *// Start* K23\_BaHand : BOOL; *// Vorwahl Einzelbewegung*  K9\_BaAuto : BOOL; *// Vorwahl verketteter Betrieb*  \_Cfg : WORD;*//X0: Abschlusskennung letztes Geraet*  Cfg **AT** \_Cfg: **STRUCT** *// WORD -> BOOL* X8 : BOOL ; X9 : BOOL ; X10 : BOOL ; X11 : BOOL<br>X12 : BOOL  $X12 : B00L$ <br>45  $X13 : B00L$ : BOOL  $X14$  : BOOL X15 : BOOL ; X0 : BOOL ; *//Abschlusskennung letztes Geraet* X1 : BOOL ; X2 : BOOL ; X3 : BOOL ;  $X4$  : BOOL<br>53  $X5$  : BOOL  $\therefore$  BOOL  $\therefore$  X6 : BOOL ; X7 : BOOL ; **END\_STRUCT**;<br>57 (\*\*SIEMENS\*\*\*\*\*\*\*\*\*\* *(\*\*SIEMENS\*\*\*\*\*\*\*\*\*\*\*\*\*\*\*\*\*\*\*\*\*\*Ende Variablendeklaration\*\*\*\*\*\*\*\*\*\*\*\*\*\*\*\*\*\*\*\*\*\*\*\*\*\*\*\*\*\*\*\*\*\*\*\*\*) (\*\*\*\*\*\*\*\*\*\*\*fuer bit-, byte-, wordgranulare Sicht von Variablen mit dem AT-Befehl\*\*\*\*\*\*\*\*\*\*\*\*\*\*)* **END\_VAR VAR\_OUTPUT** Aktiv\_F : BOOL; PaFe : BOOL; *// Parametrierfehler* **END\_VAR VAR\_IN\_OUT** InputDefinition : **STRUCT** E2 : **ARRAY**[1..255] **OF STRUCT** nByteadr : INT; nBitadr : INT; nABID : INT; **END\_STRUCT**; END\_STRUCT; Interface2WinCC : **STRUCT** 76 nABID2CC : INT;<br>77 bInvalidABID : BOOL:  $bInvalidABID$ 78 bRepeatedABID : BOOL; 79 bRoServerIsRunning : BOOL; 80 bForceExclusivActive : BOOL; **END\_STRUCT**; **END\_VAR VAR** \_dwVisuWerte1 : DWORD ;*// Statusdoppelword an VISU*  87 dwVisuWerte1 AT \_dwVisuWerte1: **STRUCT**  $X24 : B00L ;$ <br>89  $X25 : B00L ;$  $X25 : B00L$ <br>90  $X26 : B00L$ 90 <br>91 <br>327 : BOOL ; X27 : BOOL<br>X28 : BOOL X28 : BOOL ; X29 : BOOL ; : BOOL :

96  $X16$  $: B00L :$ 97 X17  $\therefore$  BOOL  $\therefore$ 98 X18 **BOOL**  $\mathbb{R}^n$ **QQ**  $\pm$  BOOL.  $X19$ 100 X20  $\therefore$  BOOL : 101  $X21$  $\therefore$  BOOL  $\therefore$ X22 102  $\therefore$  BOOL X23 103  $: B00L$  $\rm X8$ 104  $: B00L$ 105 X9  $\therefore$  BOOL 106  $X10$ **BOOL**  $\mathbf{L}$  $\cdot$ : **BOOL** 107 X11  $\cdot$ . 108  $X12$  $\therefore$  BOOL : 109  $X13$  $\therefore$  BOOL 110  $X14$  $\therefore$  BOOL 111  $X15$  $\therefore$  BOOL 112 X<sub>0</sub>  $\therefore$  BOOL 113  $X1$  $: B00L$ 114  $X2$  $\therefore$  BOOL  $\ddot{\phantom{a}}$ X3  $: B00L$ 115 116  $X<sub>4</sub>$  $\therefore$  BOOL  $\therefore$  $: BOOL:$ 117 X5  $: **.**$ 118 X6  $\ddot{\phantom{a}}$ 119 X7  $: B00L$ **END\_STRUCT:** 120  $xIndex_0K : B00L$  ; 121 122 xMobilePanel\_gesteckt : BOOL ; xZustimmTaster\_betaetigt : BOOL ;<br>xRO E2 aktiv : BOOL ; 123 124 125  $tmp_nByteadr : INT$ 126  $tmp\_nBitadr : INT$  ; 127  $tmp\_nABID : INT ;$ 128  $xE2 : B00L$ 129 END VAR 130 131 132 133 tmp\_nByteadr := WORD TO\_INT(DWORD TO\_WORD(SHR(IN:=PointerSWE2.BZ,N:=3))); // Byteadresse ermitteln 134 tmp nBitadr :=  $WORD \overline{TO}$  INT (DWORD  $TO$  WORD (PointerSWE2. BZ AND DWORD#16#7)); // Bitadresse ermitteln 135 136 137 138 xE2 :=  $E[tmp_nByteadr, tmp_nBitadr];$ 139  $(* E2_Index \; auf \; gueltige \; Werte \; pruefen \; ******************************************$ 140 141 IF ( $(E2 \text{ Index} \geq 1)$  AND  $(E2 \text{ Index} \leq 255)$ ) OR  $(E2 \text{ Index} = -1)$  THEN PaFe  $:=$  False ; 142 143 ELSE PaFe  $:=$  True ; 144 145 **RETURN:** 146 **END\_IF:** 147 149 150 IF NOT Cfg. XO THEN 151 // Struct InputDefinition befuellen InputDefinition.E2[E2\_Index].nByteadr :=<br>InputDefinition.E2[E2\_Index].nByteadr :=<br>InputDefinition.E2[E2\_Index].nBitadr := 152 tmp\_nByteadr; 153 tmp nBitadr; 154 InputDefinition E2[E2 Index] nABID  $\overline{\cdot}$  = BoxID; 155 **ELSE** InputDefinition  $E2[E2 \text{ Index}]$ . nByteadr := 156 tmp nByteadr; 157 InputDefinition E2[E2 Index] nBitadr  $\rightarrow$ tmp\_nBitadr; InputDefinition. E2[E2\_Index]. mortal<br>InputDefinition. E2[E2\_Index +1]. nByteadr :=<br>InputDefinition. E2[E2\_Index +1]. nBitadr := 158 BoxID; 159  $INT#-1$ :  $:=$  INT#0 160  $InputDefinition E2[E2]Index +1]$ . nABID 161  $:=$  INT#0 162 **END\_IF**; 163 165 166 xMobilePanel\_gesteckt := Interface2WinCC.bRoServerIsRunning AND Aktiv; 167 xZustimmTaster\_betaetigt := ZustimmTaster AND Aktiv;<br>168 xRO\_E2\_aktiv:= Interface2WinCC.bForceExclusivActive AND (Interface2WinCC.nABID2CC = BoxID) AND xE2; 169 170 171 172 dwVisuWertel.XO := xMobilePanel\_gesteckt ; 173 dwVisuWertel.X1 := xZustimmTaster\_betaetigt ; 174  $dwVisualWertel. X2 := xRO E2_Aktiv$ ;

175 177 178 Aktiv\_F := Aktiv AND K40 AND K23\_BaHand AND NOT K9\_BaAuto; 179 

 $182$